# QGIS操作マニ アルの作成状況 操作マニュアルの作成状況

建設コンサルタンツ協会北海道支部 情報委員会 委員長 雫石和利 2014.9.30

#### 建設コンサルタンツ協会の取り組み GIS講習会開催状況

#### ■北海道

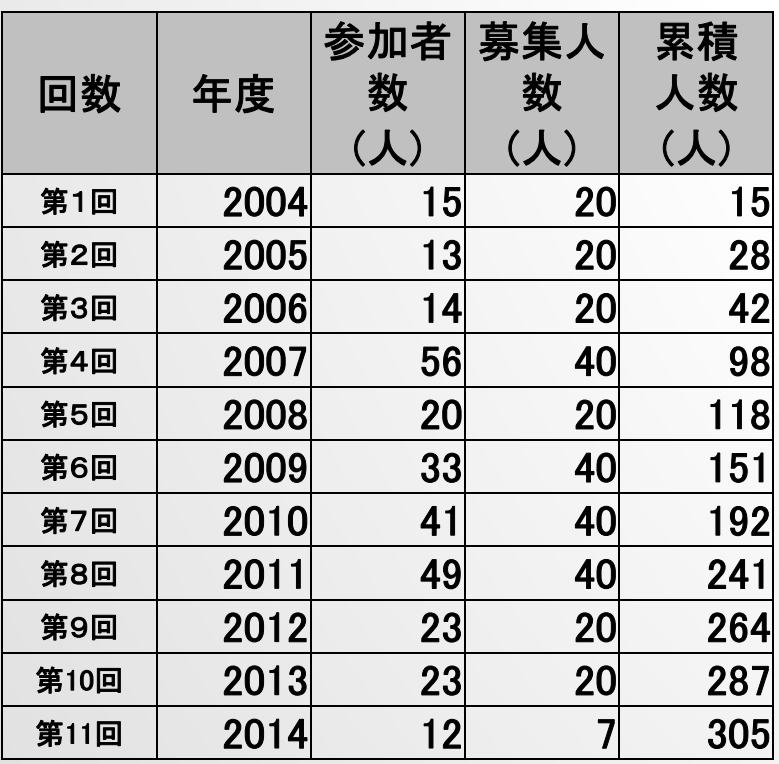

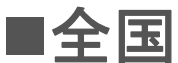

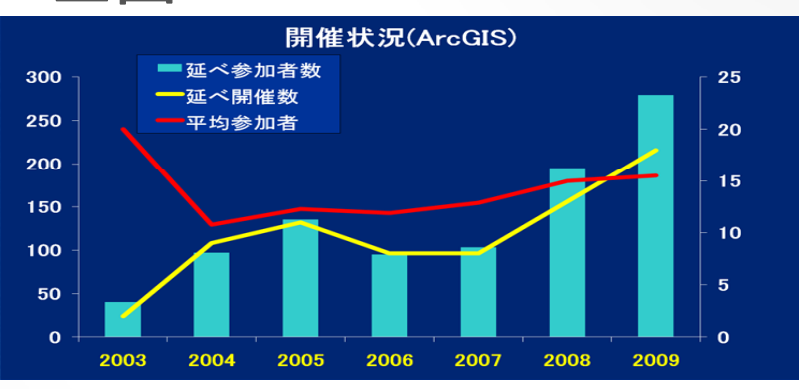

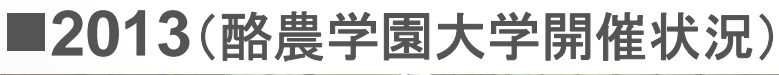

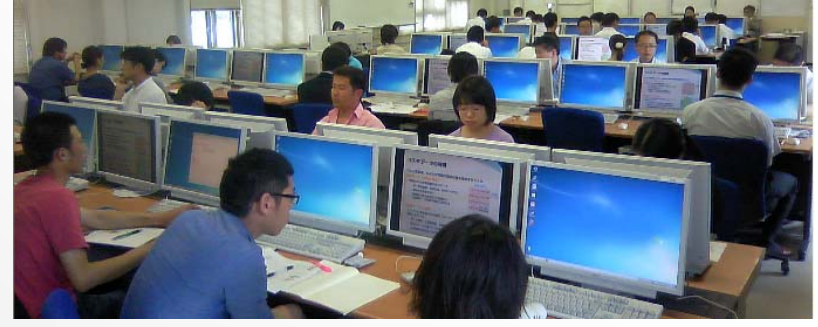

#### п **2014**年度は、 **7/22** (**ArcGIS**初級編)、**7/23** (**ArcGIS**中級編)を開催

п 酪農学園大学、Digital北海道研究会共催

#### 建設コンサルタンツ協会の取り組み

■ 2014年度はQGIS講習会を開催

- 9月26 日
- $\bullet$  ケンコン本部(東京)、WebCASTによる支部へ の配信
- $\bullet$ ICT委員会委員を対象

■ 2015年度以降 開催地、回数拡大検討

### 事前準備

- QGISのインストール
	- $\bullet$ Ver2.2.0を使用
	- http://qgis.org/downloads/

■講習会用データ、テキストの準備

- $\bullet$ • 「qgisdata.zip」「qgisテキスト7.pdf」ファイルをダ ウンロード
- <u>http://1drv.ms/1o4EsuK</u>

## 概要 (目次)

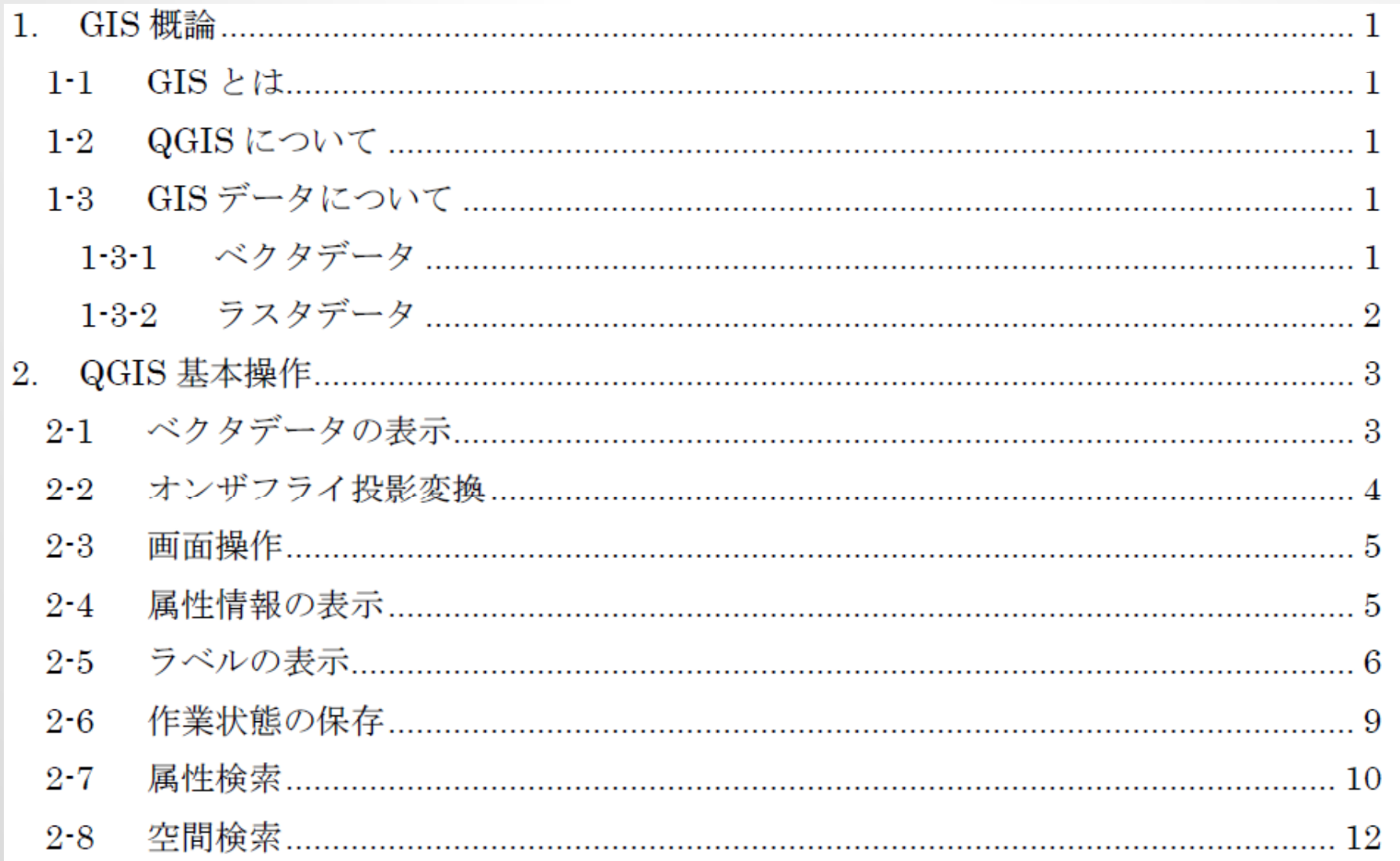

# 概要 (目次)

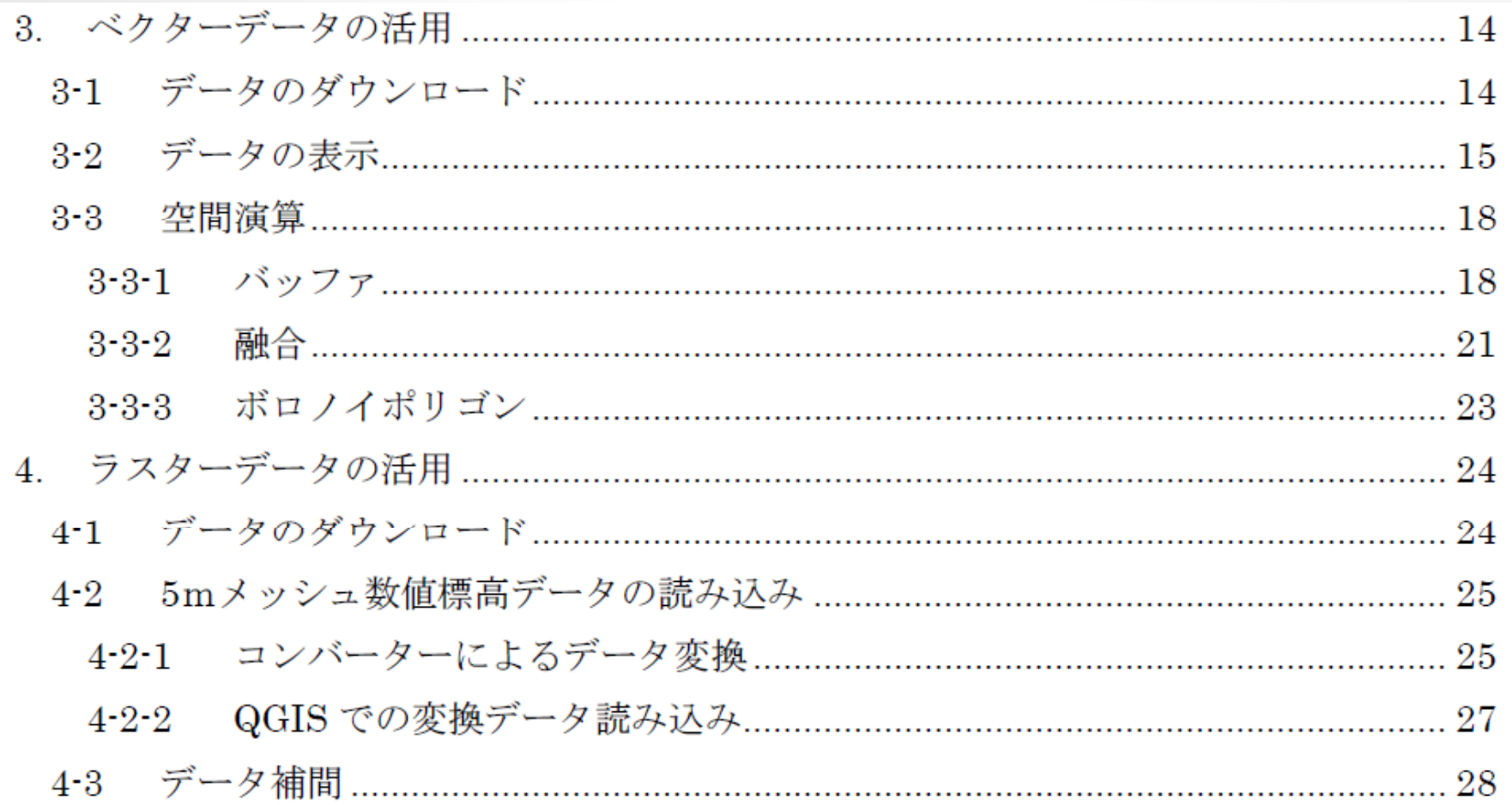

## 概要 (目次)

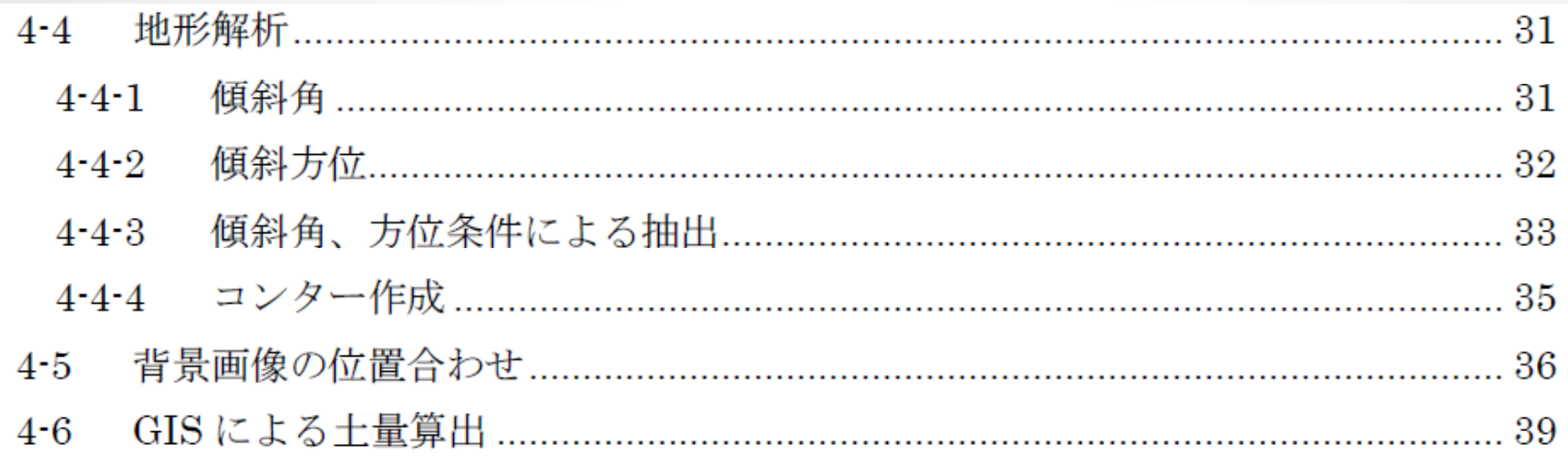

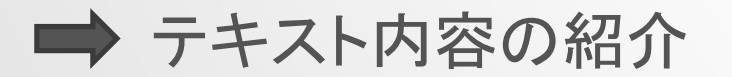

テキストオリジナルファイル(Word)が必要な方は、 以下にメールをお送りください。

ks1127@docon.jp

## 追加予定

#### ■ QGISによる地理院地図表示

- $\bullet$  「地理院地図表示方法.docx」「GSIMapU.tsv」 ファイルをダウンロード
- <u>http://1drv.ms/1o4EsuK</u>

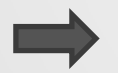

#### ■ 地理院地図表示デモ